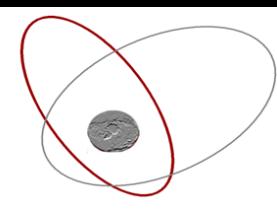

# **Correct Estimation of Between-Country Differences in the Context of Different Sample Designs**

## **Olena Kaminska and Peter Lynn**

**ISER, University of Essex, UK**

Copyright Kaminska, Lynn & CSDI

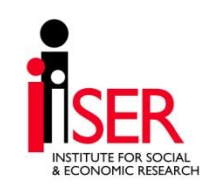

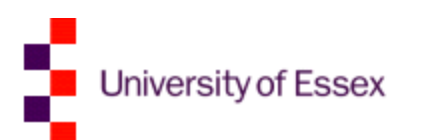

# **Between-country difference: estimation e.g. difference in total disposable HH income**

- Country 1 (AT): mean(1)=  $\epsilon$  33,914
- Country2 (BE): mean(2)=  $\epsilon$  31,751
- Difference in disposable HH income:  $\epsilon$  33,914  $\epsilon$  31,751=  $\epsilon$  2,163

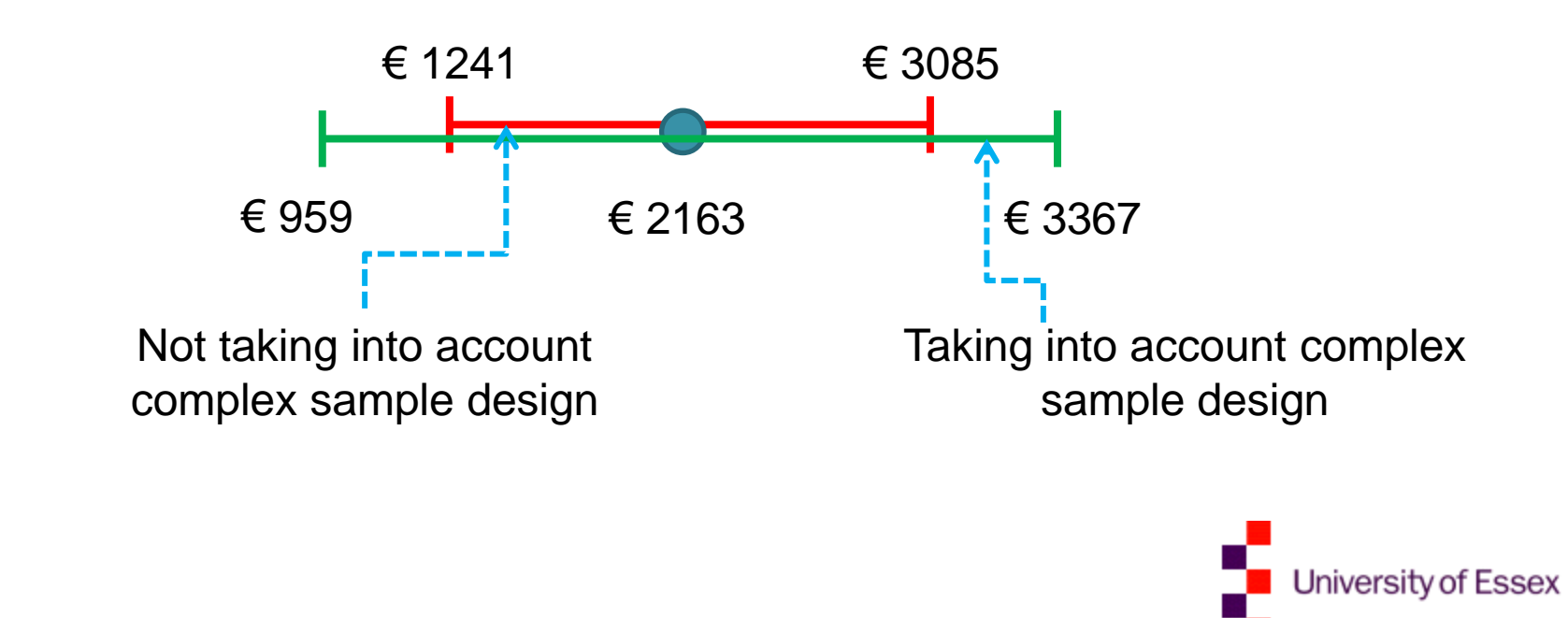

#### **Countries with clustered and unclustered designs**

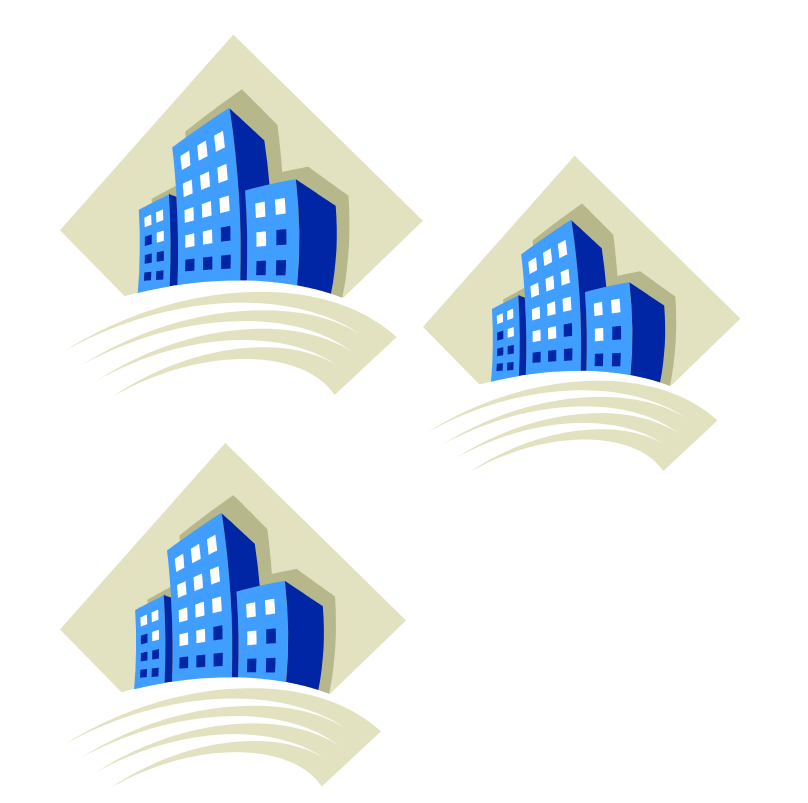

Country I Country 2

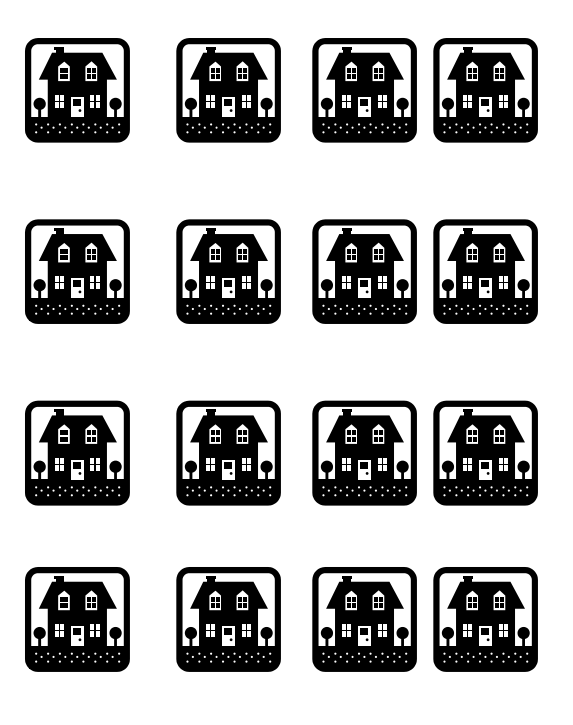

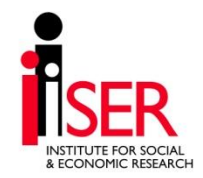

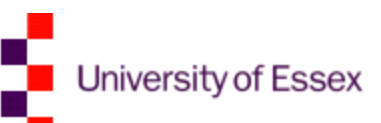

#### **Countries with clustered and unclustered designs**

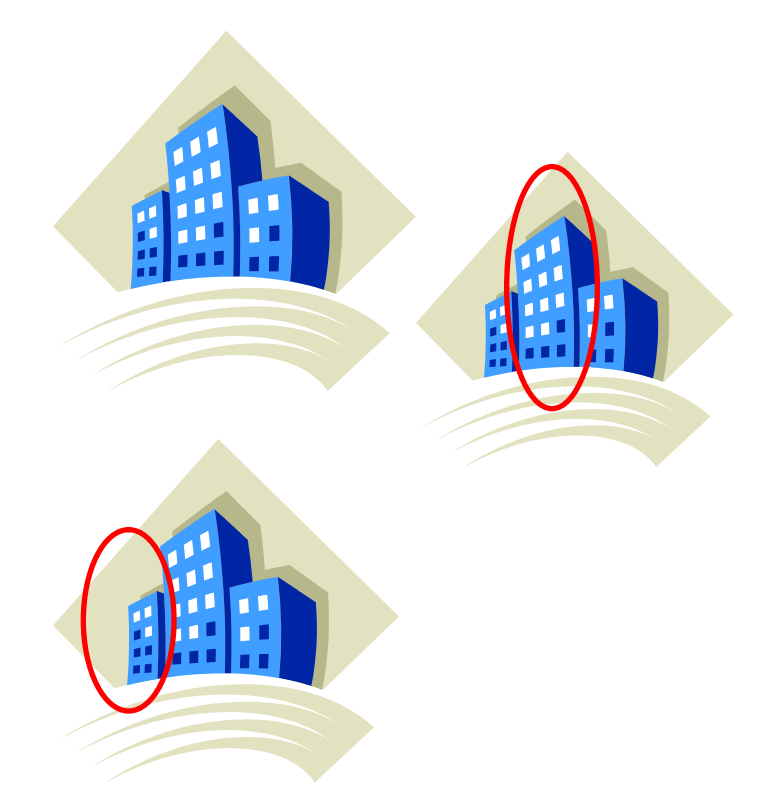

Country 1 – Clustered Design Country 2 – Unclustered Design

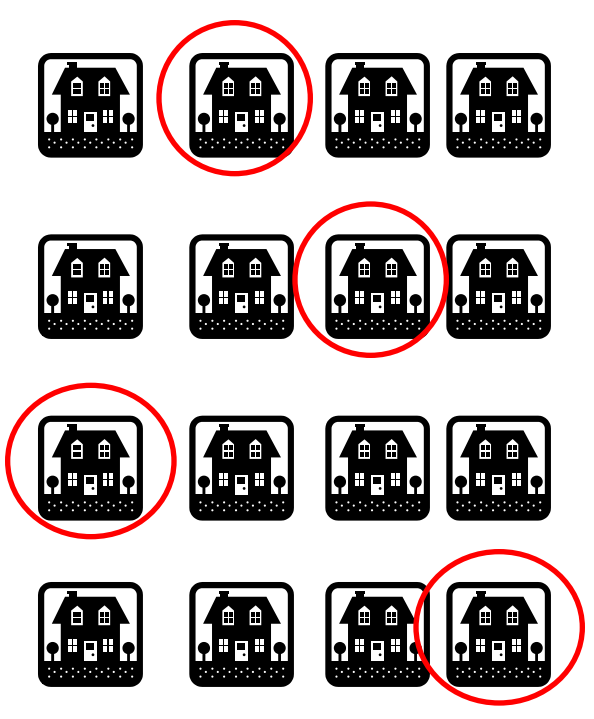

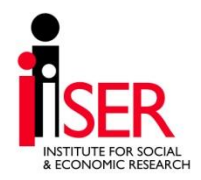

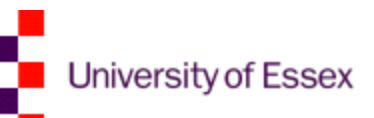

## **Comparability at sampling design stage**

- Optimal sample design varies across countries
- Sample design does not have to be the same in each country, as long as they represent comparable populations and the probability of selection is known
- Different sample designs should achieve same precision: e.g. in a country with clustered design (where we lose precision) we should plan to interview more respondents

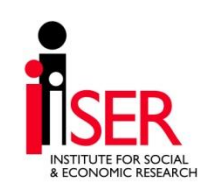

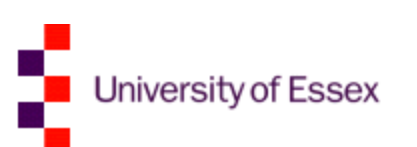

#### **Taking into account sample design at estimation stage**

- Statistical software have pre-programmed estimation for complex sample design
- But only for one-population situation. For cross-country study it is correct only when each country has the same sample design
- Our study develops method to estimate difference between means in the situation when one country has clustered and another country has unclustered design

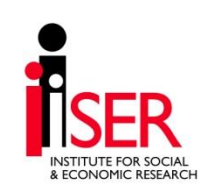

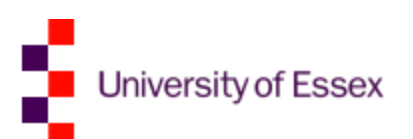

## **What do we do?**

- Two countries are two strata
- In the country with no weights, weights are equal to 1 for everyone (as long as the other country has weights scaled to 1)
- In the country with no clusters, households (or individuals themselves) are treated as clusters

#### Data: **EU-SILC – EU study of income, social inclusion and living conditions**

- 27 EU countries
- Information on everyone in the household 16+
- $2007$  cross-sectional part for this analysis

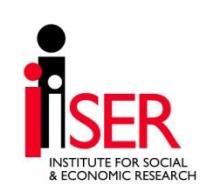

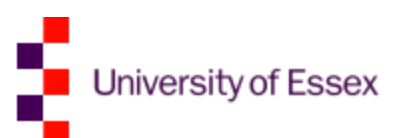

#### **Analysis**

#### **We look at 90 between-country comparisons**

- 10 with clustered design: Belgium, Czech Republic, France, Hungary, Italy, Latvia, Netherlands, Poland, Slovenia, United Kingdom
- 9 without clustered design: Austria, Cyprus, Estonia, Finland, Iceland, Lithuania, Luxemburg, Sweden, Slovakia

#### **Variables:**

- Total disposable household income
- Capacity afford holidays
- Capacity to afford meals
- Ability to make ends meet
- Number of household members

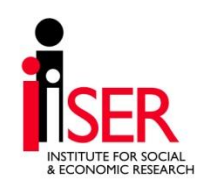

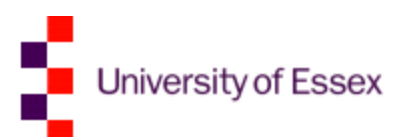

#### **Comparison**

- Difference in means:  $\oint_{Y_1} -y_2$
- var  $\overline{\psi}_1 \overline{y}_2$  with "correct" estimation:

weights + clusters + strata (2 countries)

 $var(\overline{\blacklozenge_i} - \overline{y_i})$  with incorrect estimation: weights only

• Misspecification effect:

$$
\text{meff} = \frac{\text{incorrect var } \overline{\textbf{v}_1} - \overline{y_2}}{\text{correct var } \overline{\textbf{v}_1} - \overline{y_2}}
$$

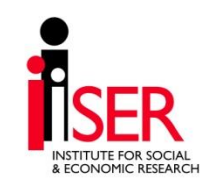

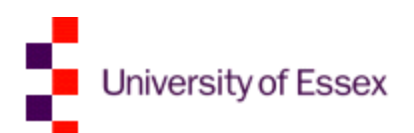

# **Results for 5 variables: clustering effect on between-country difference estimation**

Comparison of weight-only to weight+clusters+strata estimation

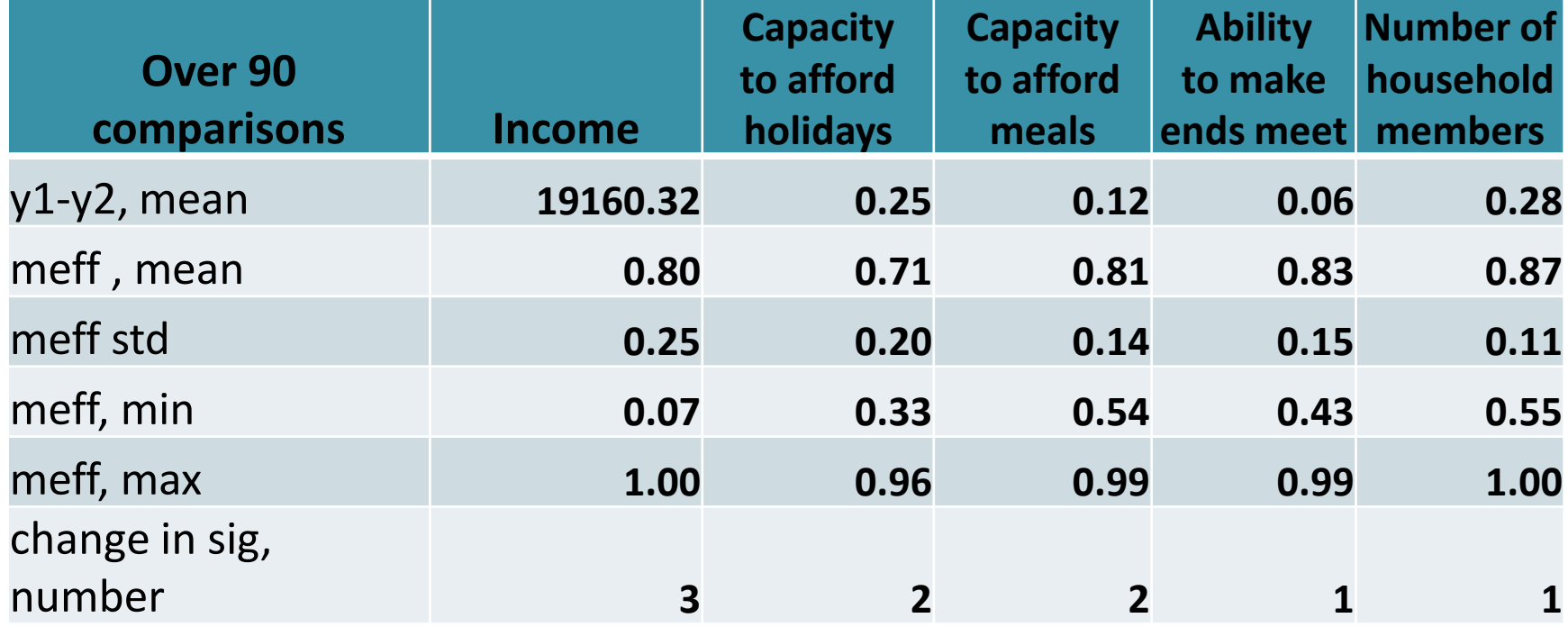

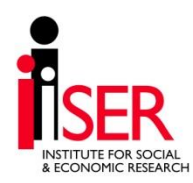

Overall n=92,987 among 19 countries

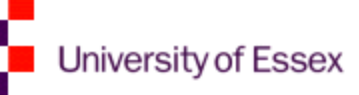

#### **Conclusions**

- Misspecification effects (meffs) are quite substantial when clustering is ignored (e.g. for income, mean 0.802)
- Despite the substantial meff's, fairly few country comparisons are affected (9 out of 450)

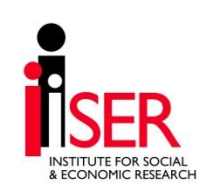

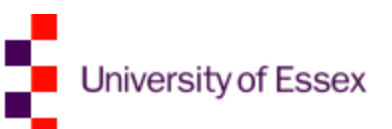

#### **Correct Estimation in Stata**

svyset psu [pw=weight1], strata(strata1) svy: mean var1 if cntry1==1 | cntry1==2, over(cntry1) lincom [var1]1 - [var1]2

- Where psu is clusters for the country with clustered design and personal ID for the country with no clustered design
- Strata1 is strata for the country with stratification and country ID for the country without stratification
- Weight1 is weight for the country with weights (scaled to 1), and weight=1 for the country without weights

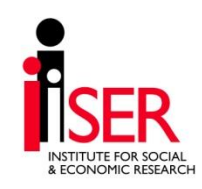

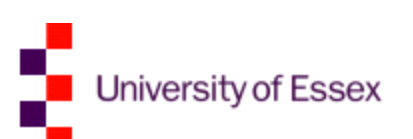

# **Thank you**

# **Corresponding Author: Olena Kaminska olena@essex.ac.uk**

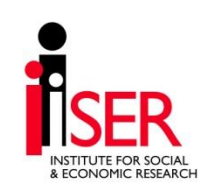

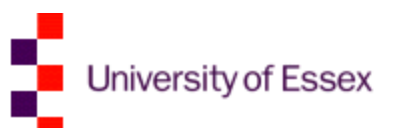